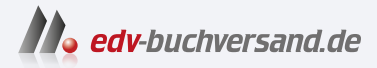

## Praxishandbuch Veeam Backup & Replication 12 für VMware und Microsoft Hyper-V

## DAS INHALTS-VERZEICHNIS **direkt [zum Buch](https://www.edv-buchversand.de/product/or-230/Praxishandbuch%20Veeam%20Backup%20&%20Replication%2012)**

Dieses Inhaltsverzeichnis wird Ihnen von www.edv-buchversand.de zur Verfügung gestellt.

**» Hier geht's**

## **Inhalt**

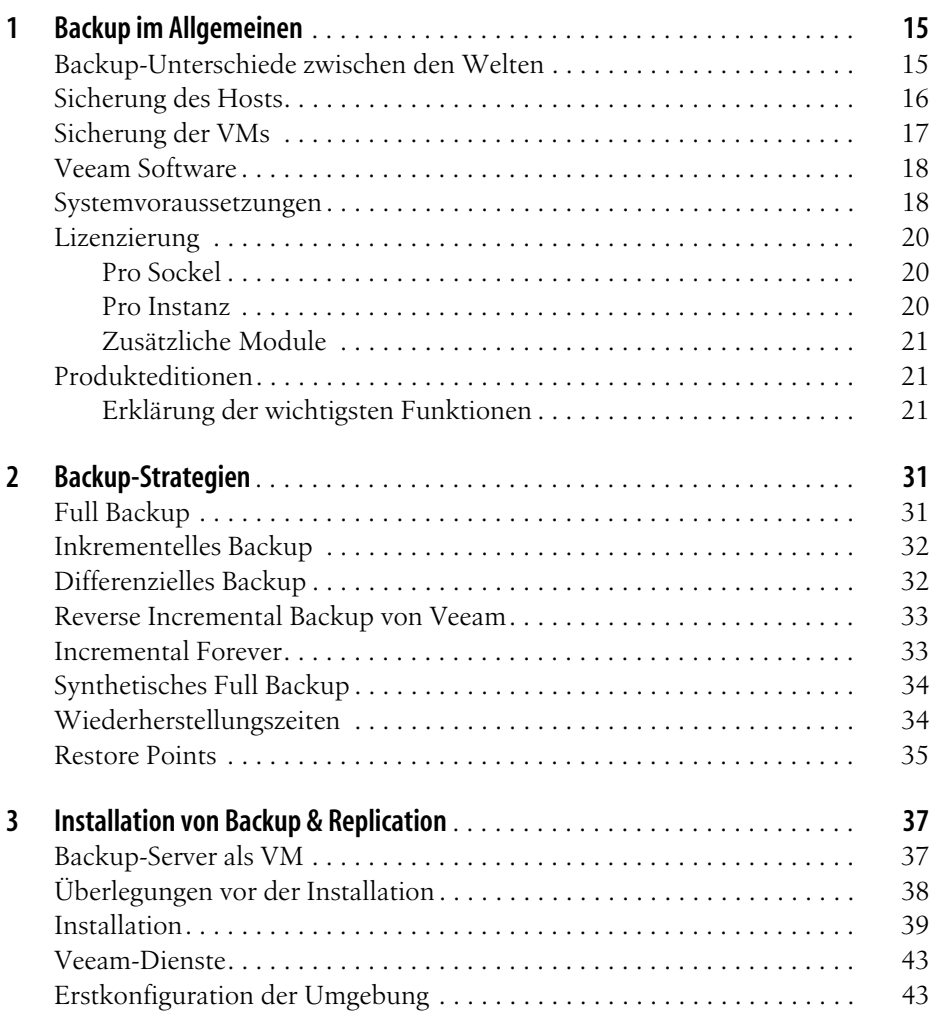

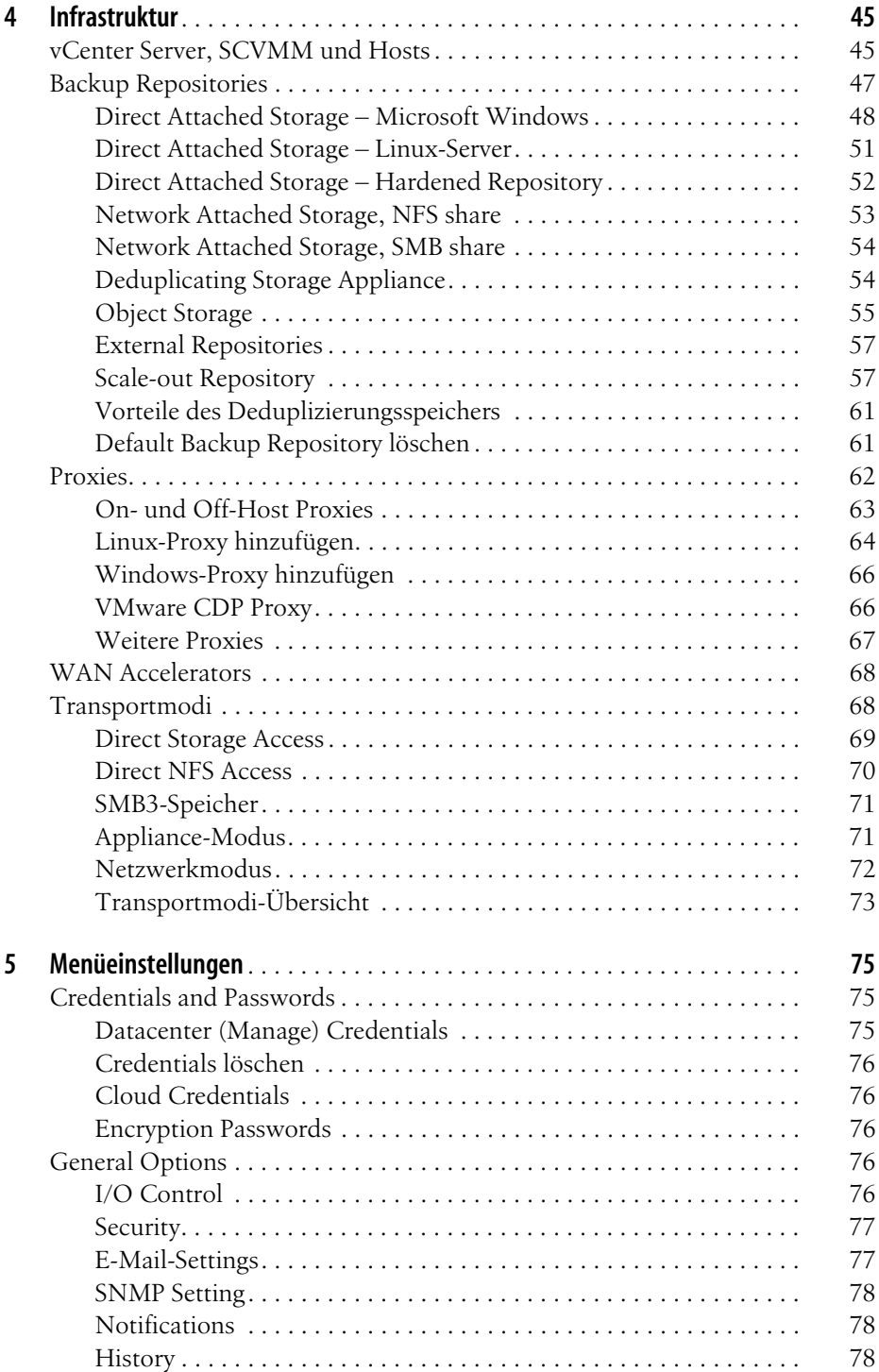

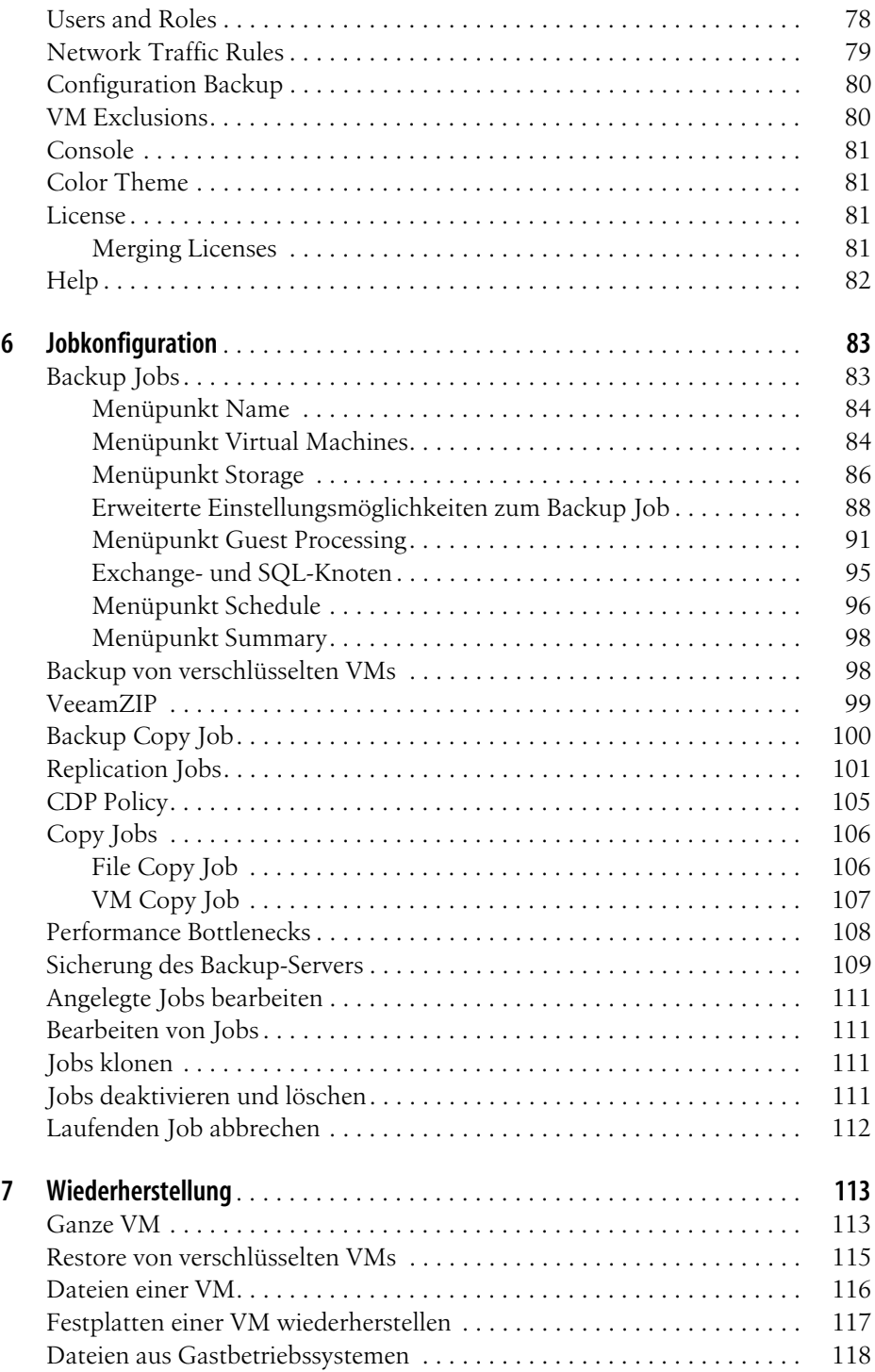

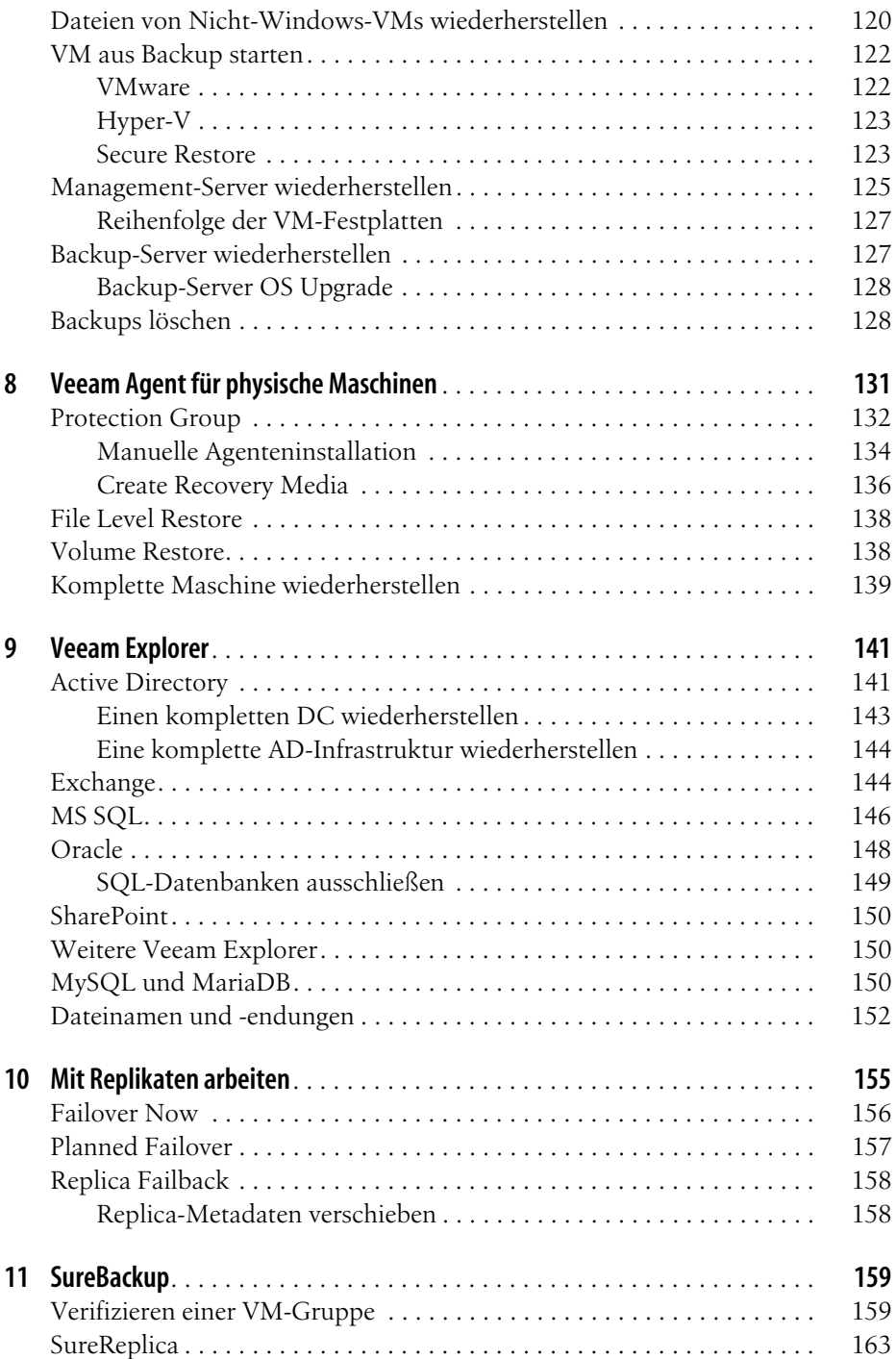

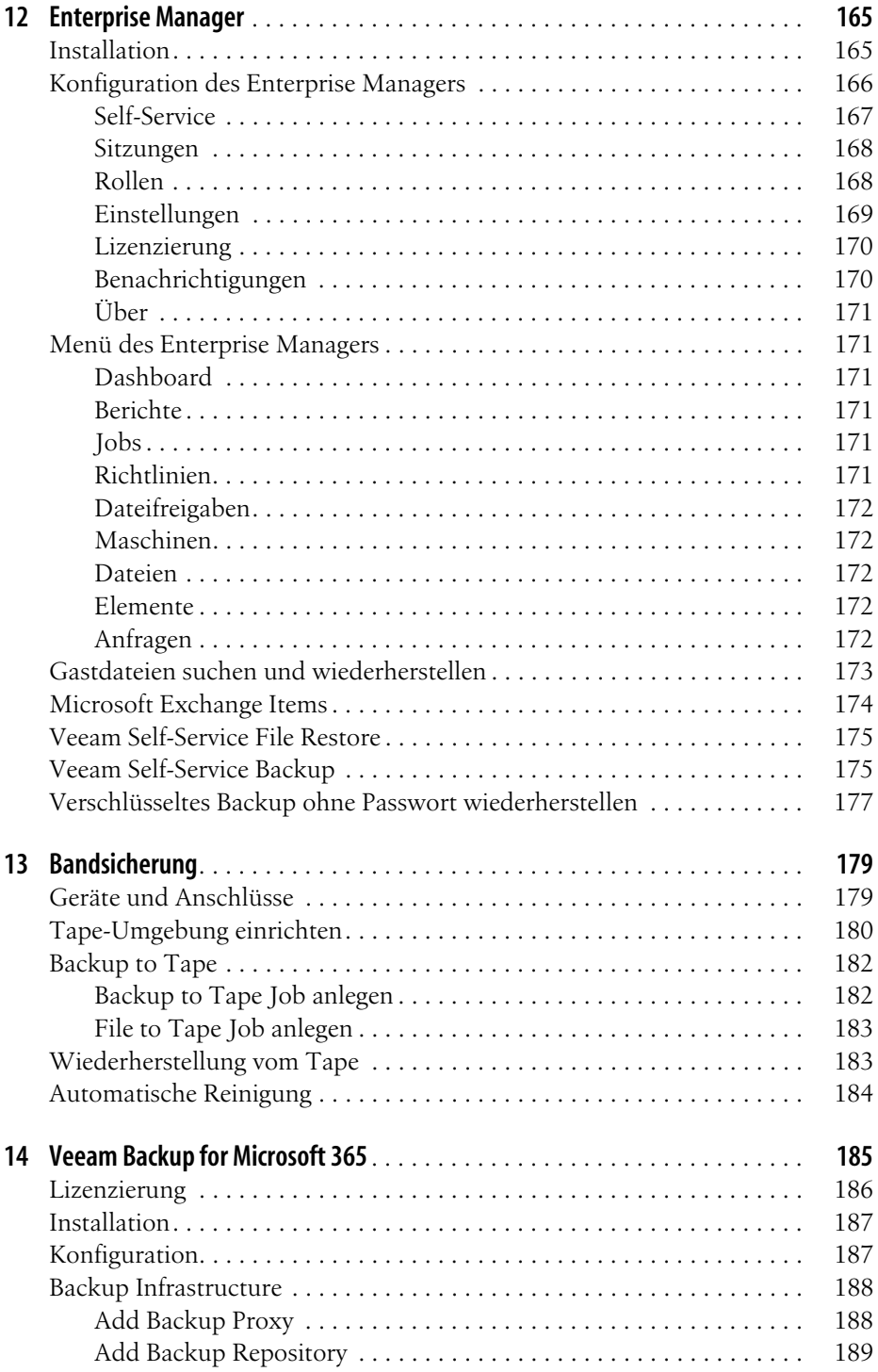

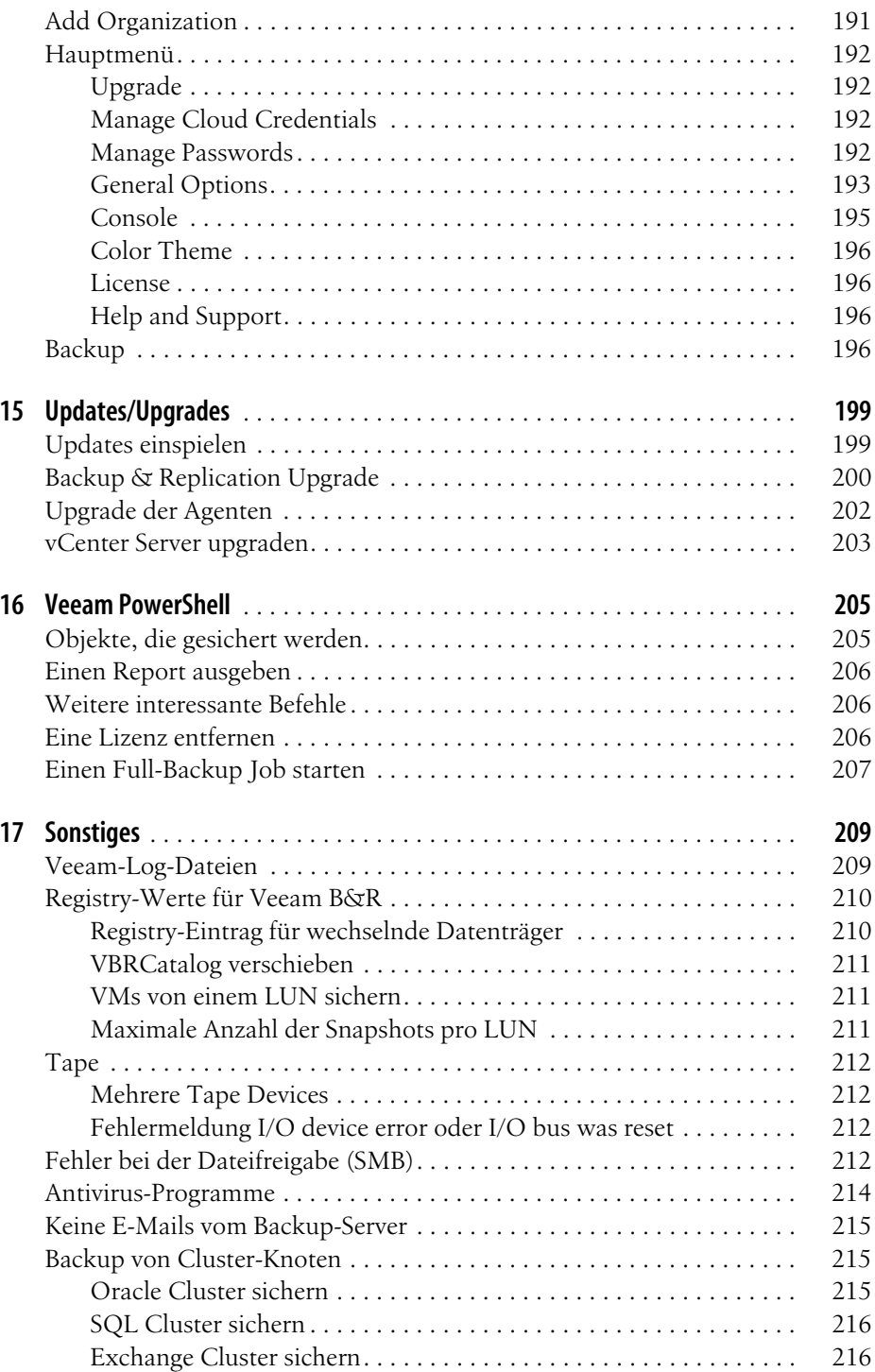

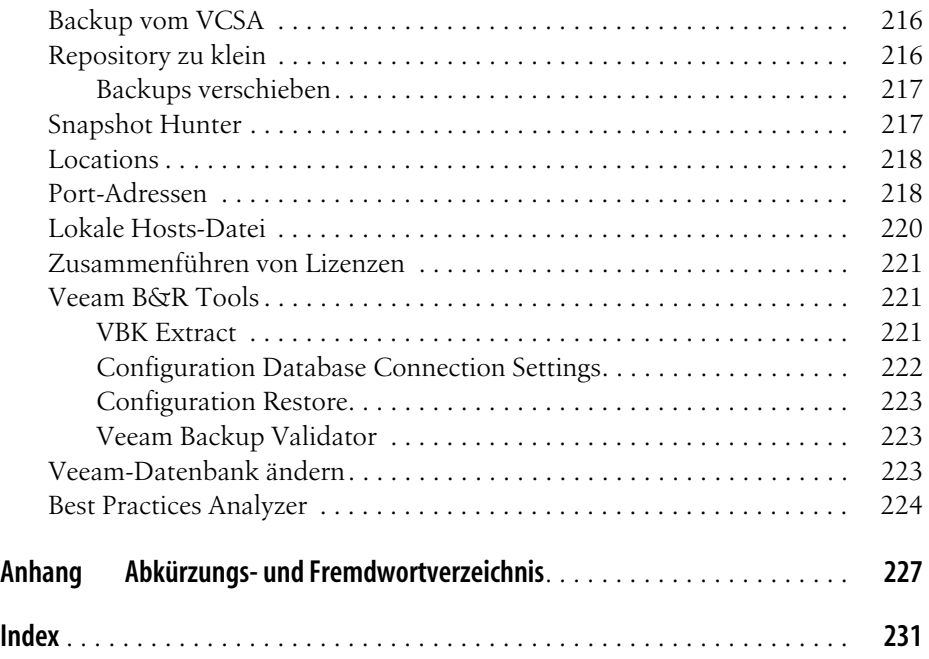